## **ADD AND SUBTRACT DECIMALS**

## **What Is Adding and Subtracting Decimals?**

Addition and subtraction of decimals is like adding and subtracting whole numbers. The only thing we must remember is to line up the place values correctly.

## **How to Add and Subtract Decimals:**

To **Add** decimals:

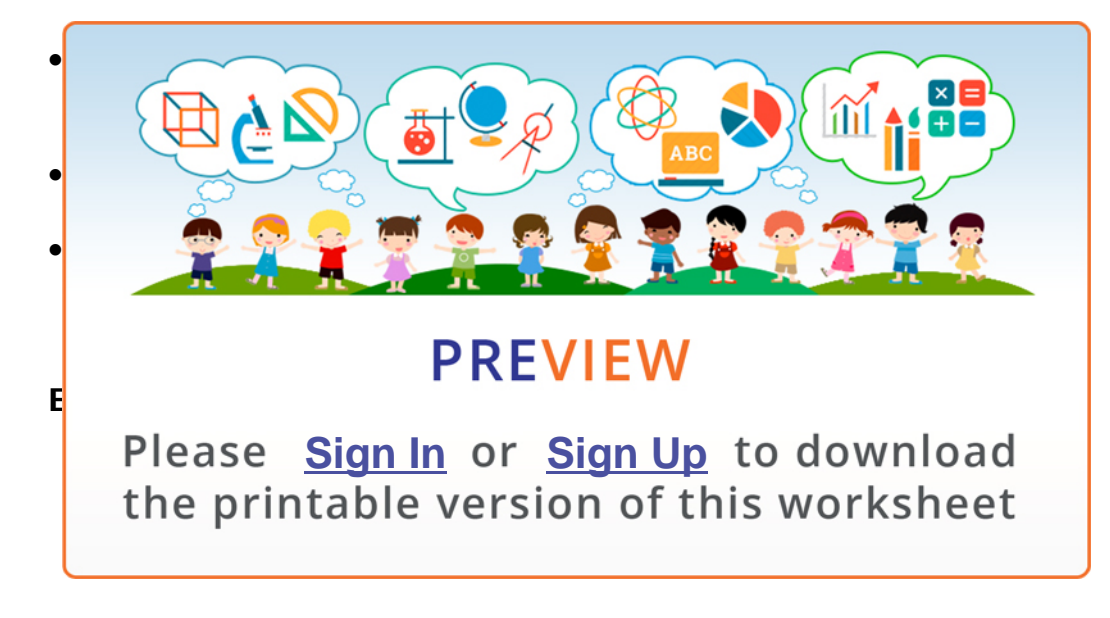

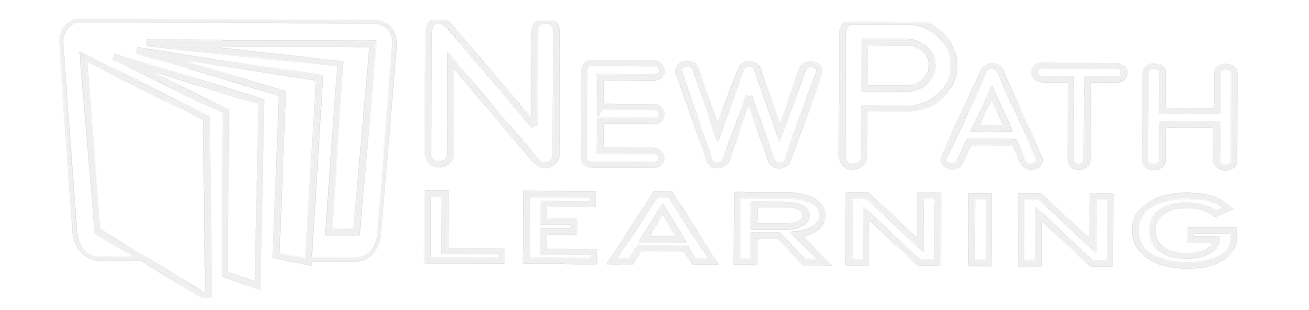

© Copyright NewPath Learning. All Rights Reserved. Permission is granted for the purchaser to print copies for non-commercial educational purposes only. Visit us at www.NewPathWorksheets.com.

## To **Subtract** decimals:

- First, line the numbers up in a column, lining up the decimal points.
- Subtract down the columns, starting at the right.
- Continue to subtract down the columns, moving from right to left.
- Borrow when necessary.

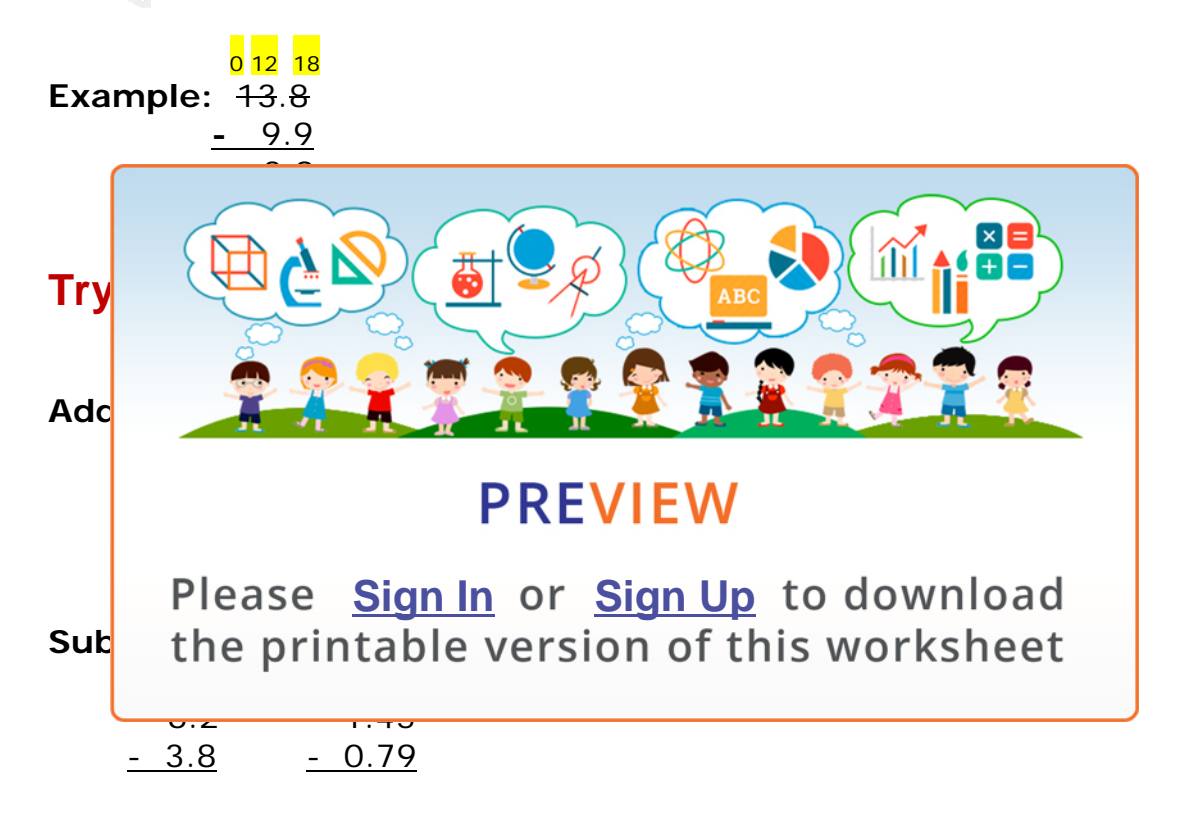

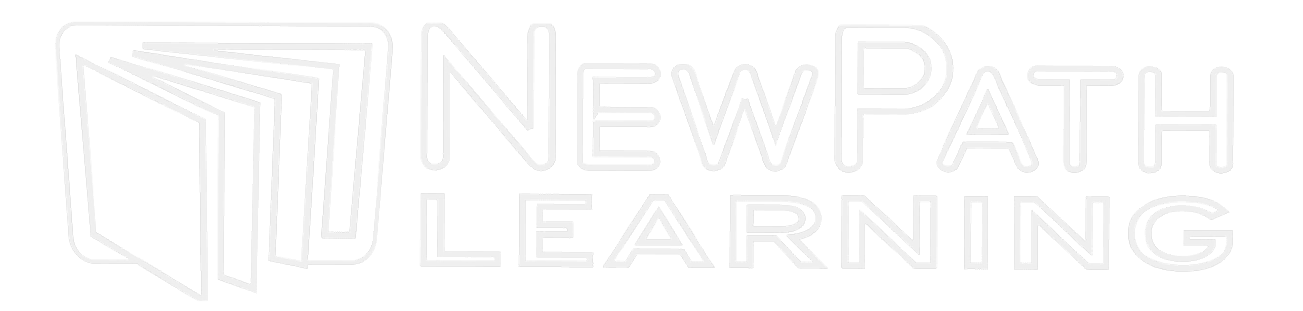

© Copyright NewPath Learning. All Rights Reserved. Permission is granted for the purchaser to print copies for non-commercial educational purposes only. Visit us at www.NewPathWorksheets.com.